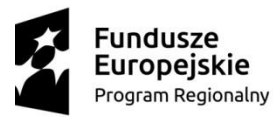

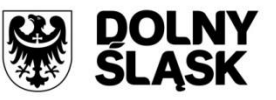

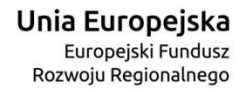

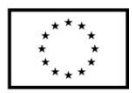

# **Regulamin konkursu**

## **Regionalny Program Operacyjny Województwa Dolnośląskiego 2014-2020**

## **Oś priorytetowa 4 Środowisko i zasoby**

## **Działanie 4.4 Ochrona i udostępnianie zasobów przyrodniczych**

## **Poddziałanie 4.4.4 Ochrona i udostępnianie zasobów przyrodniczych – ZIT AW**

**(Schemat E: Projekty dotyczące wykorzystania i udostępnienia lokalnych zasobów przyrodniczych m.in. na cele turystyczne(np. tereny wypoczynkowe, ścieżki rowerowe, ścieżki konne) służące zmniejszaniu presji na obszary cenne przyrodniczo;** 

**Schemat F: Projekty dotyczące przebudowy/rozbudowy, doposażenia ośrodków edukacji ekologicznej)**

**Nr naboru RPDS.04.04.04-IP.03-02-203/16**

Wałbrzych, styczeń 2017

#### **Skróty i pojęcia stosowane w Regulaminie i załącznikac**h

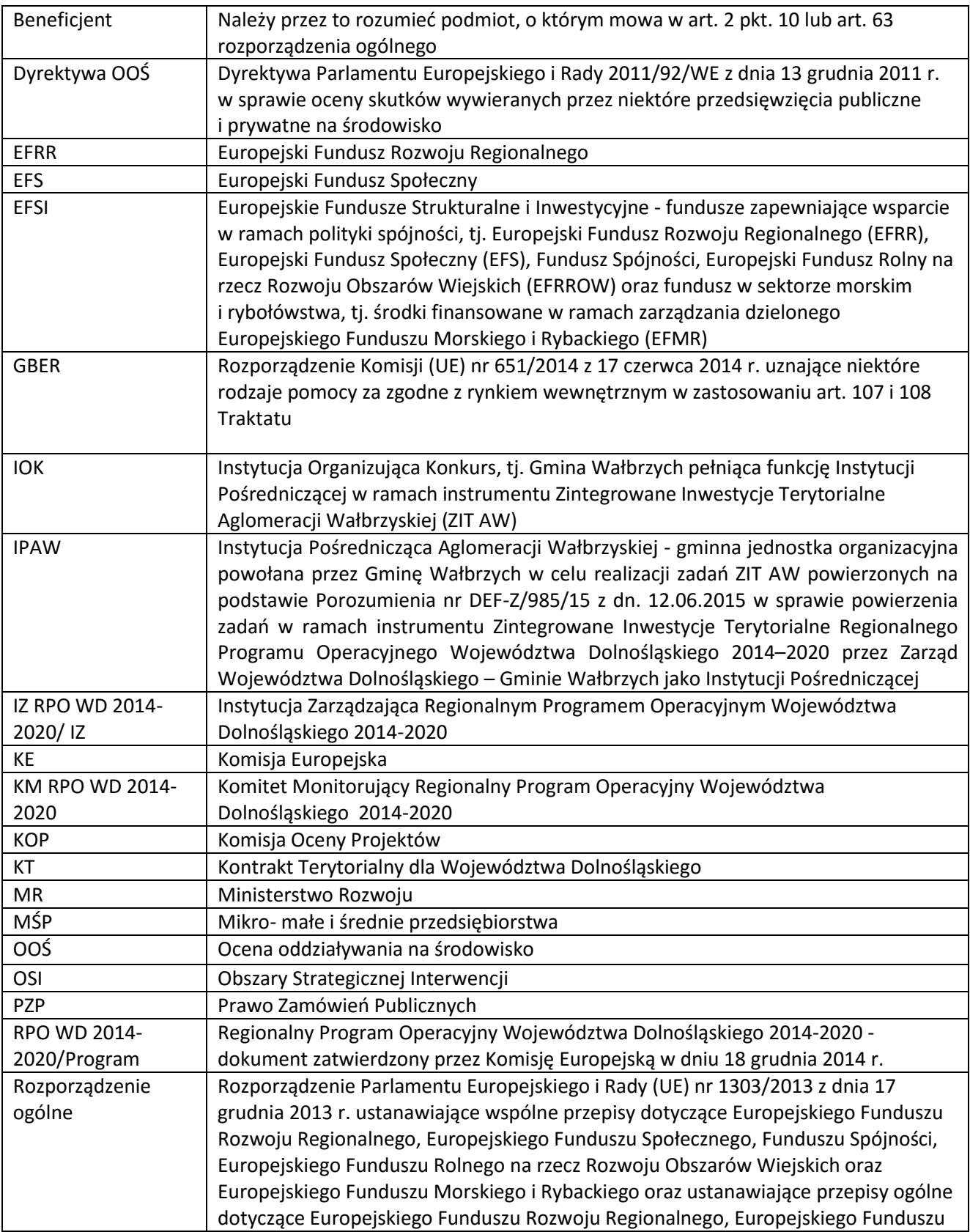

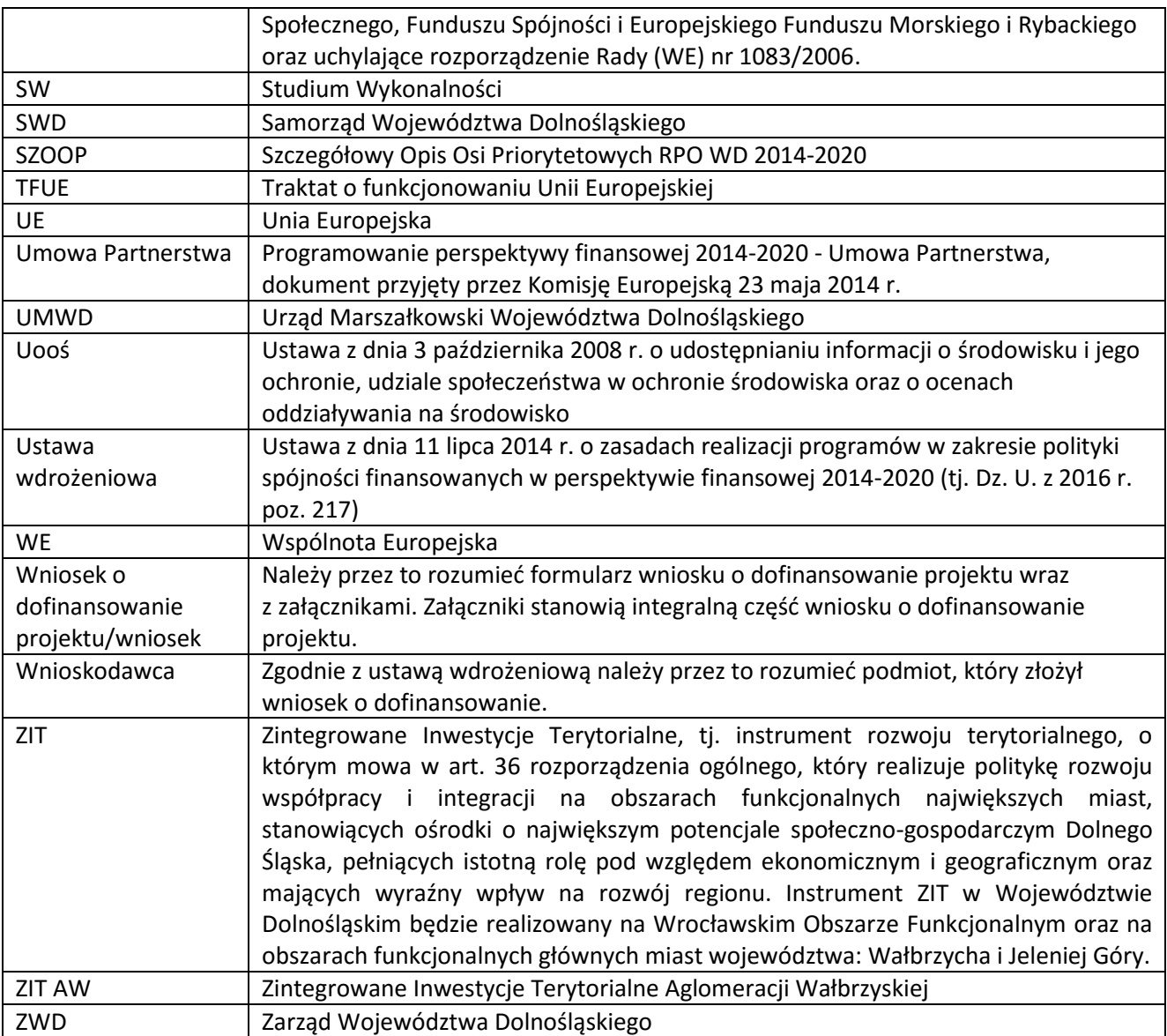

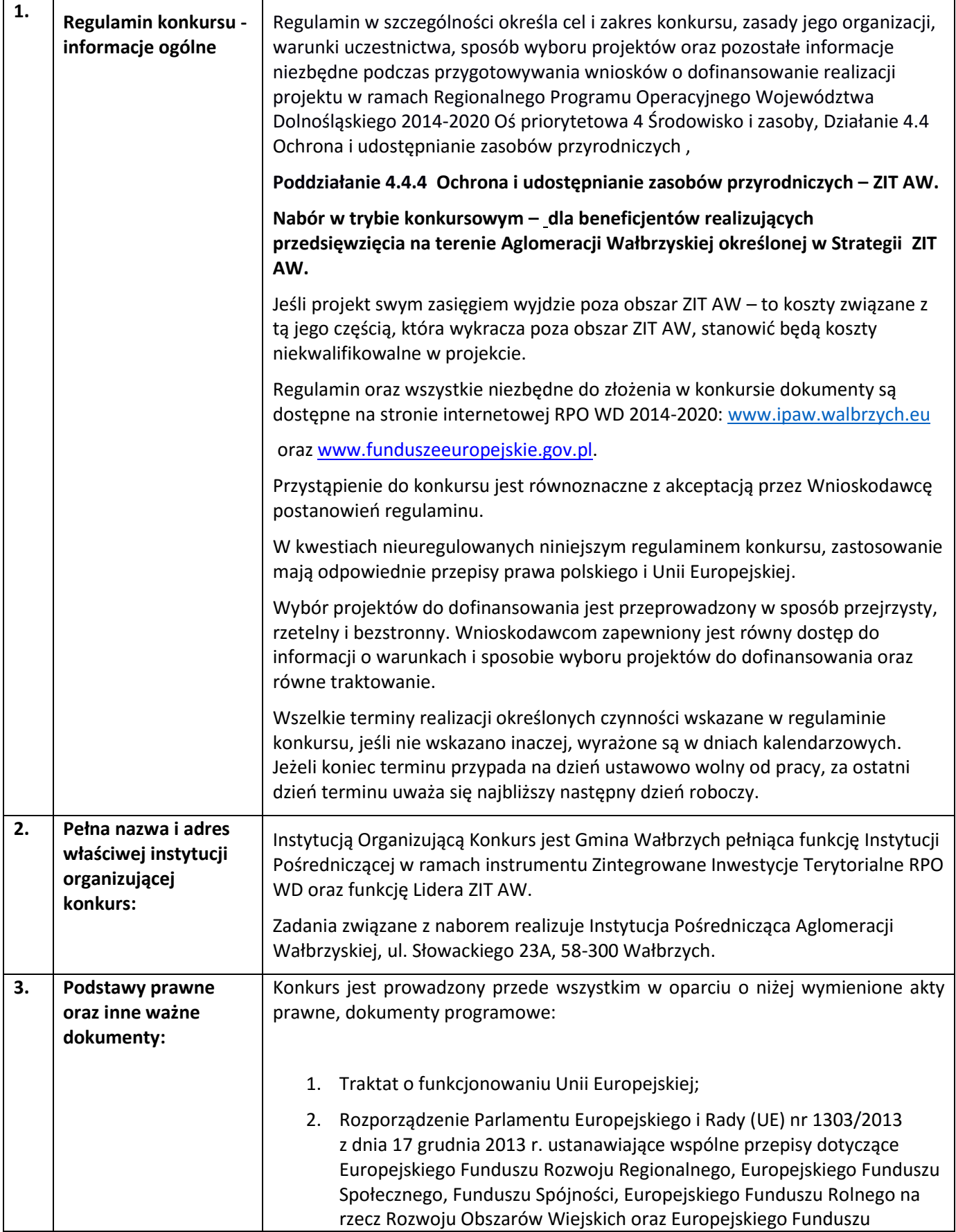

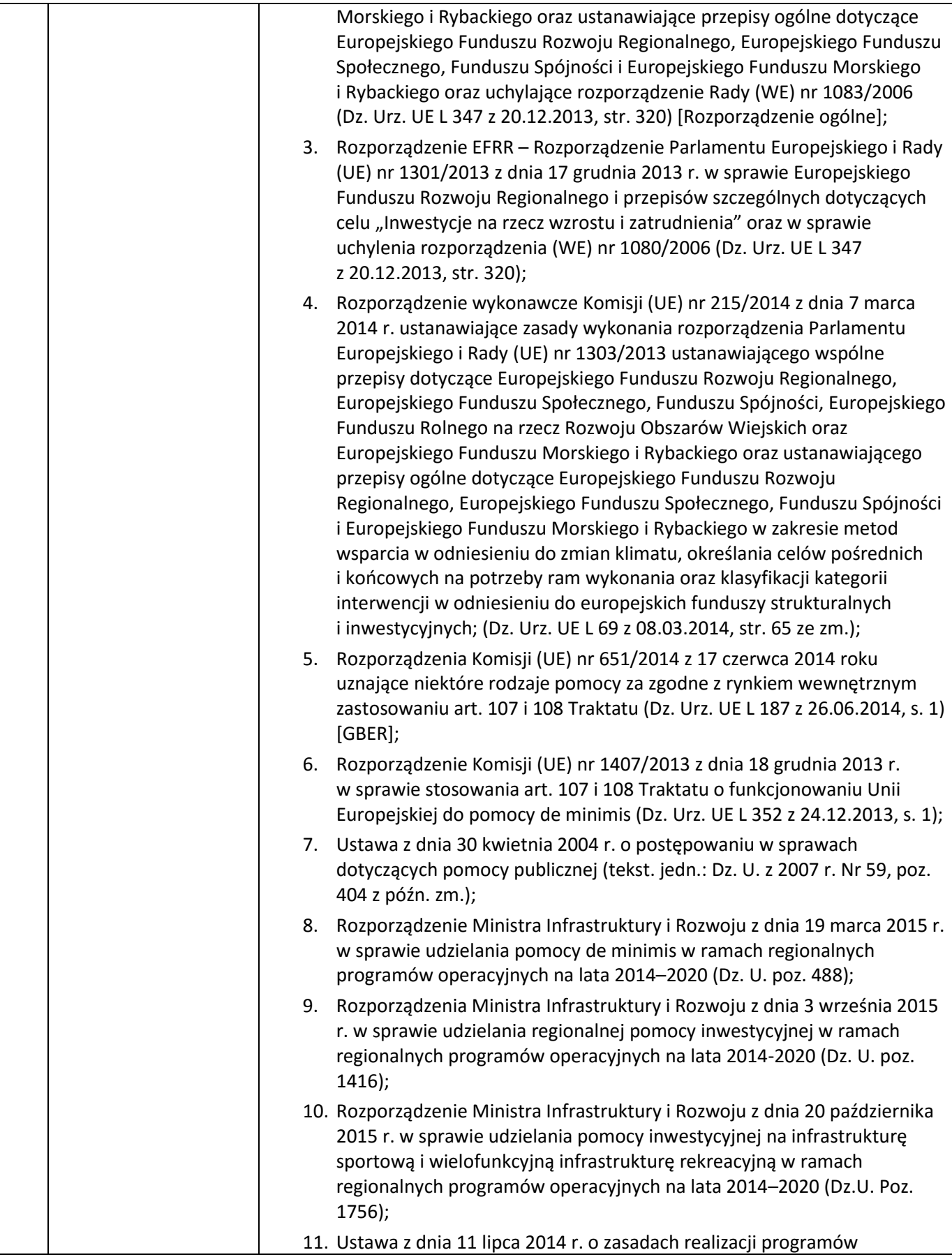

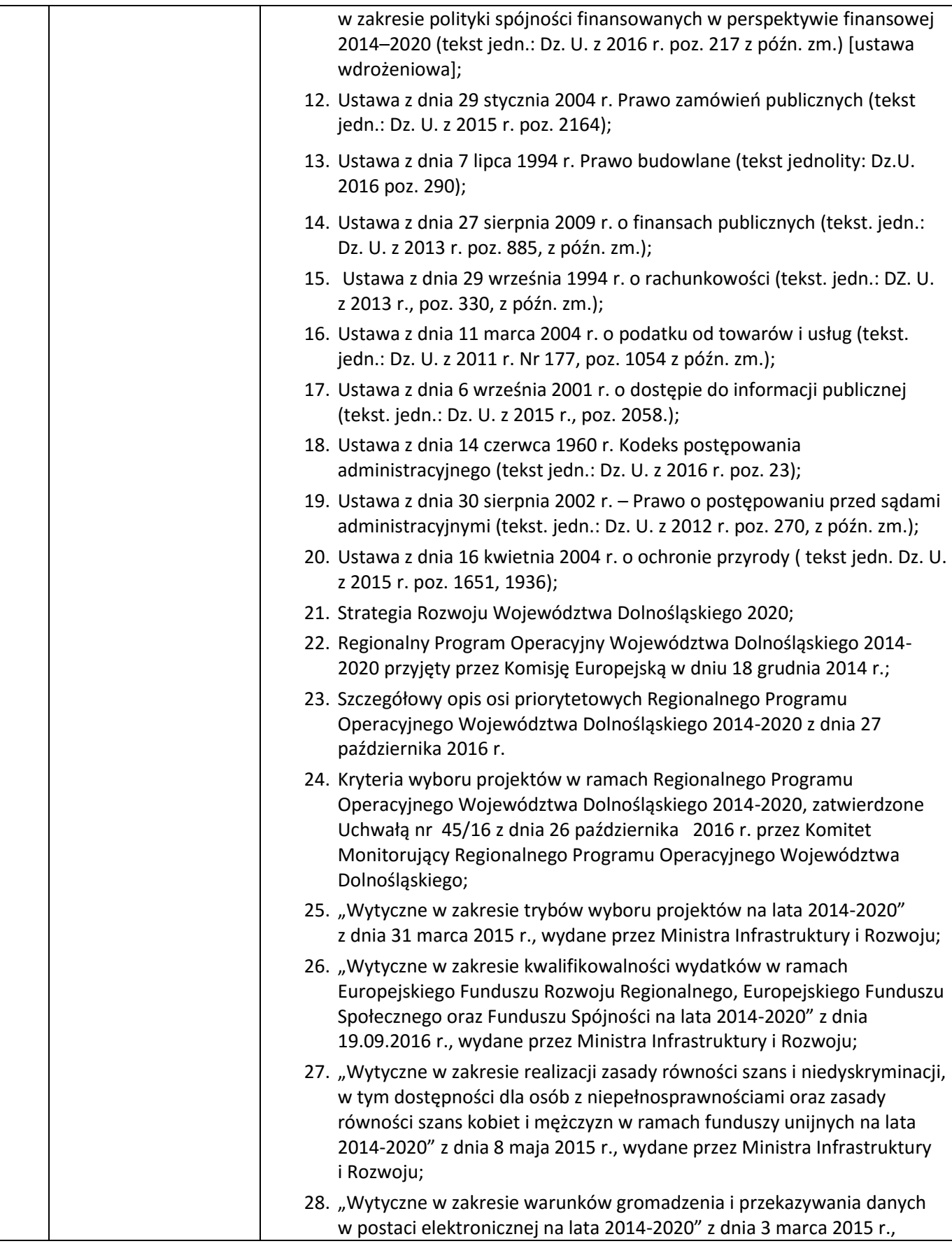

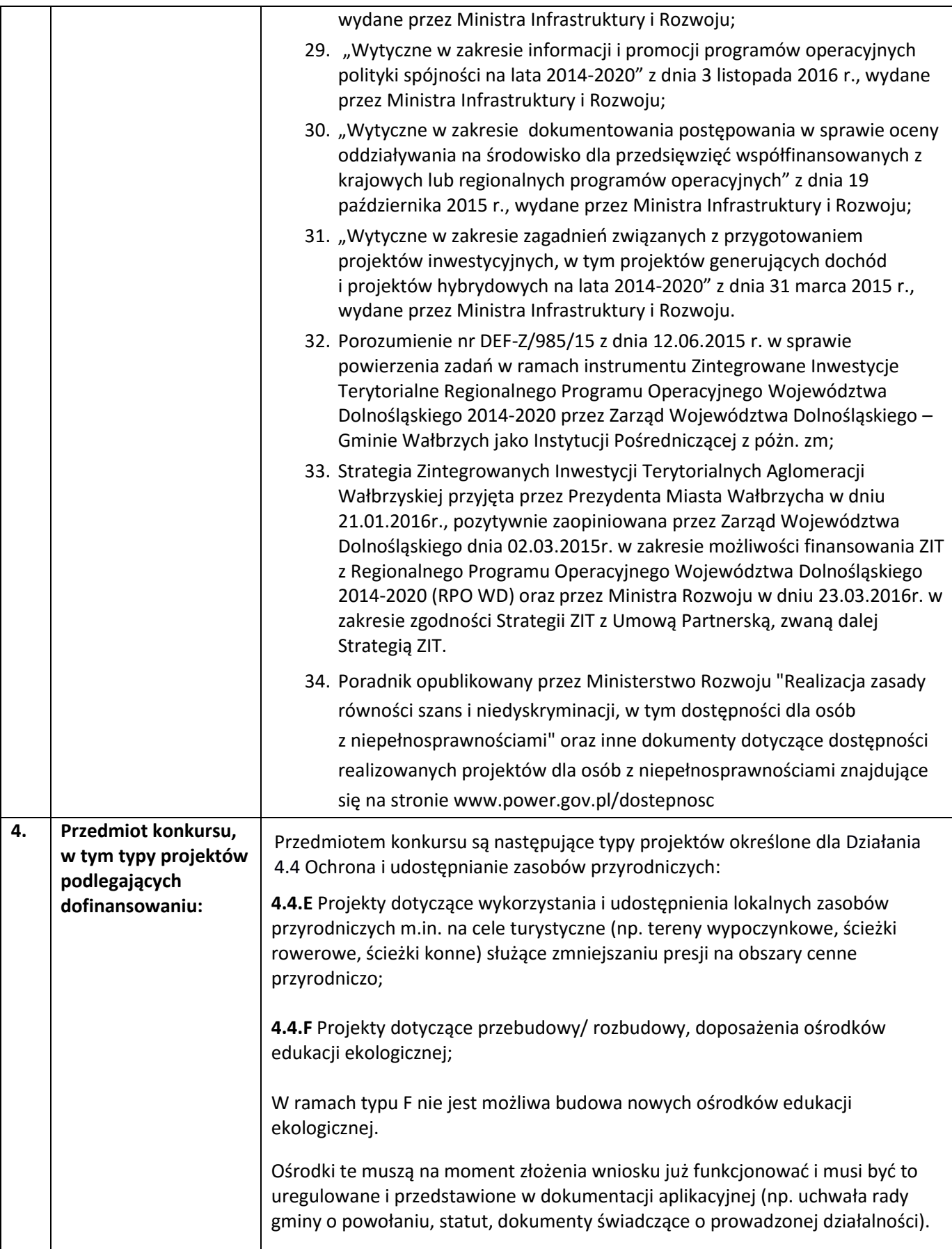

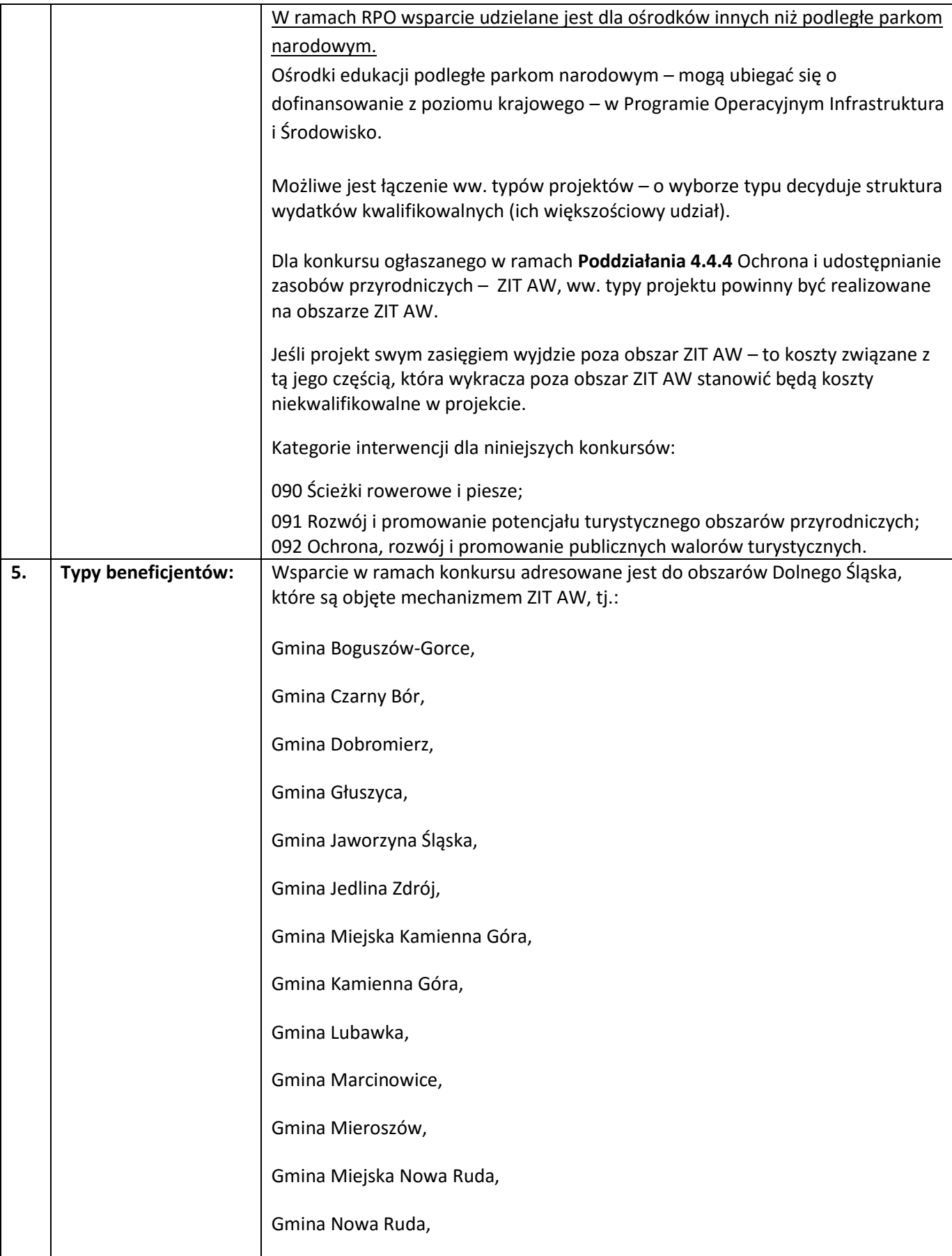

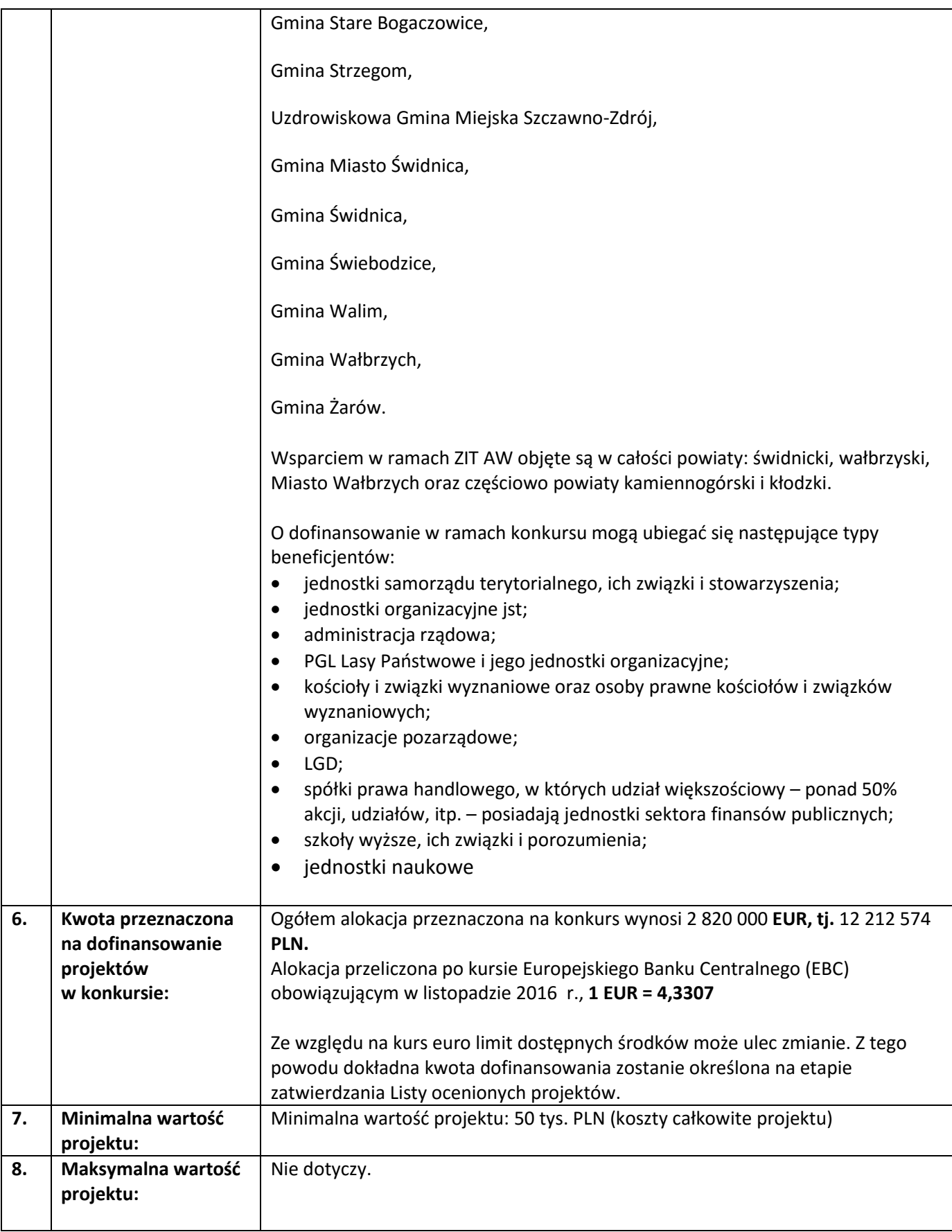

| 9. | Pomoc publiczna<br>i pomoc de minimis<br>(rodzaj i      | Wystąpienie pomocy publicznej – należy każdorazowo badać indywidualnie<br>(obowiązek taki ciąży po stronie Wnioskodawcy).                                                                                                    |
|----|---------------------------------------------------------|----------------------------------------------------------------------------------------------------|
|    | przeznaczenie<br>pomocy, unijna lub<br>krajowa podstawa | Przed wypełnieniem wniosku należy przeanalizować projekt pod kątem<br>wystąpienia pomocy publicznej.                                                                                                    |
|    | prawna):                                                | Pomocą publiczną jest wszelka pomoc, która kumulatywnie spełnia następujące<br>przesłanki:                                                                                                    |
|    |                                                         | beneficjentem wsparcia jest przedsiębiorca w rozumieniu prawa<br>1.<br>unijnego <sup>1</sup> ;                                                                                                    |
|    |                                                         | 2. jest udzielona za pośrednictwem lub ze źródeł państwowych<br>w jakiejkolwiek formie;                                                                                                    |
|    |                                                         | 3. stanowi korzyść dla beneficjenta oraz jest selektywna tj. uprzywilejowuje<br>niektórych przedsiębiorców lub produkcję niektórych towarów;<br>zakłóca lub grozi zakłóceniem konkurencji poprzez sprzyjanie niektórym<br>4.<br>przedsiębiorcom;<br>5. oraz wpływa na wymianę handlową pomiędzy Państwami Członkowskimi                                                                                                    |
|    |                                                         | Unii Europejskiej.                                                                                                    |
|    |                                                         | W przypadku stwierdzenia przez Wnioskodawcę występowania pomocy<br>publicznej w projekcie, znajdą zastosowanie właściwe przepisy prawa<br>wspólnotowego i krajowego dotyczące zasad udzielania tej pomocy,<br>obowiązujące w momencie udzielania wsparcia:                                                                                                    |
|    |                                                         | ■ Rozporządzenia Ministra Infrastruktury i Rozwoju z dnia 3 września 2015 r. w<br>sprawie udzielania regionalnej pomocy inwestycyjnej w ramach regionalnych<br>programów operacyjnych na lata 2014-2020<br>■ Rozporządzenie Ministra Infrastruktury i Rozwoju z dnia 20 października 2015<br>r. w sprawie udzielania pomocy inwestycyjnej na infrastrukturę sportową i<br>wielofunkcyjną infrastrukturę rekreacyjną w ramach regionalnych programów<br>operacyjnych na lata 2014-2020 |
|    |                                                         | Jako alternatywę dopuszcza się także możliwość zastosowania przepisów o<br>pomocy de minimis:<br>Rozporządzenie Ministra Infrastruktury i Rozwoju z dnia 19 marca 2015 r. w<br>sprawie udzielania pomocy de minimis w ramach regionalnych programów<br>operacyjnych na lata 2014-2020 - wydane na podstawie rozporządzenia                                                                                                    |
|    |                                                         | Komisji.<br>Wybór schematu należy do Wnioskodawcy.                                                                                                    |
|    |                                                         | Wydatki inne niż w rzeczowe aktywa trwałe oraz wartości niematerialne i prawne<br>(np. dot. promocji projektu oraz wydatki osobowe) – tylko na podstawie<br>przepisów dot. pomocy de minimis.                                                                                                    |
|    |                                                         | Jeżeli przy realizacji projektu zakłada się występowanie w projekcie<br>zakresu/elementów noszących znamiona pomocy publicznej, to w takiej sytuacji<br>istnieje możliwość realizacji projektów "mieszanych", tzn. objętych w części<br>pomocą publiczną (tj. w zakresie w jakim dot. działalności gospodarczej                                                                                                    |

<sup>1</sup> Art. 1 załącznika nr 1 GBER

 $\ddot{\phantom{a}}$ 

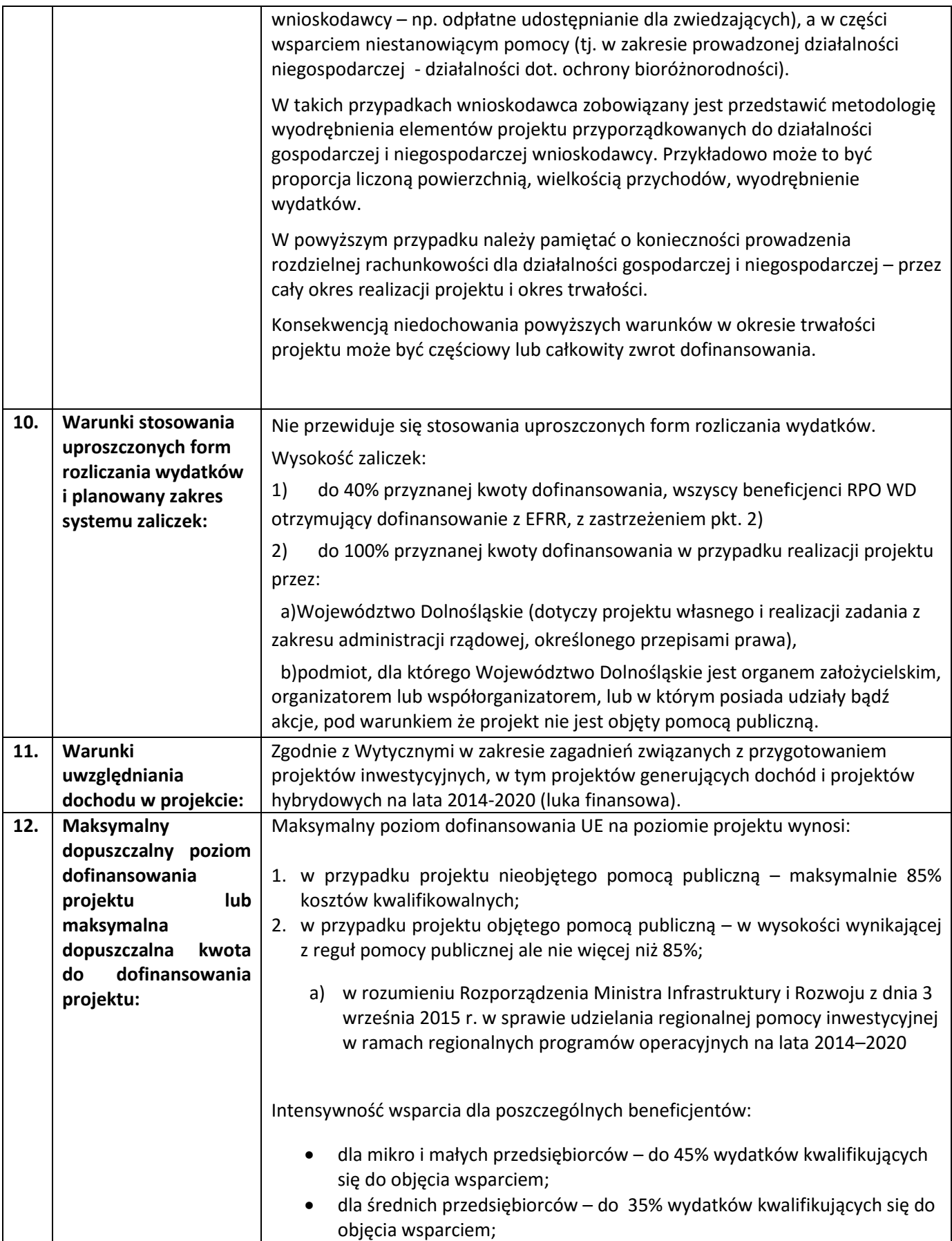

|     |                                                                                | dla dużych przedsiębiorców – do 25% wydatków kwalifikujących się do<br>$\bullet$<br>objęcia wsparciem.                                                                                                    |
|-----|--------------------------------------------------------------------------------|----------------------------------------------------------------------------------------------------|
|     |                                                                                | b) w rozumieniu Rozporządzenia Ministra Infrastruktury i Rozwoju z dnia<br>20 października 2015 r. w sprawie udzielania pomocy inwestycyjnej na<br>infrastrukturę sportową i wielofunkcyjną infrastrukturę rekreacyjną w<br>ramach regionalnych programów operacyjnych na lata 2014-2020                                                                                                    |
|     |                                                                                | kwota pomocy nie przekracza różnicy między kosztami kwalifikowalnymi<br>a zyskiem operacyjnym z inwestycji. Zysk operacyjny odlicza się od<br>kosztów kwalifikowalnych ex ante, na podstawie rozsądnych prognoz,<br>albo przy użyciu mechanizmu wycofania. Operator infrastruktury ma<br>prawo zatrzymać rozsądny zysk przez odnośny okres.                                                                                                    |
|     |                                                                                | lub alternatywnie:<br>• tylko w przypadku pomocy nieprzekraczającej 1 mln EUR - maksymalna<br>kwota pomocy - 80 % kosztów kwalifikowalnych;                                                                                                    |
|     |                                                                                | 3. w przypadku projektu objętego pomocą de minimis, maksymalny poziom<br>dofinansowania wyniesie 85% ale nie więcej niż równowartość 200 000 euro<br>dla podmiotu na 3 lata podatkowe, z uwzględnieniem kwoty pomocy de<br>minimis otrzymanej z innego źródła;<br>4. w przypadku projektu generującego dochód, dla którego dokonano<br>wyliczenia luki finansowej - zgodnie z wyliczeniem, ale nie więcej niż 85%;<br>5. w przypadku projektu częściowo objętego pomocą publiczną, w części nie<br>objętej tą pomocą, jeśli dla tej części dokonano wyliczenia luki finansowej –<br>zgodnie z wyliczeniem ale nie więcej niż 85%, dla części objętej pomocą<br>publiczną – w wysokości wynikającej z reguł pomocy publicznej ale nie więcej<br>niż 85%;<br>6. dla projektu generującego dochód, w którym występuje pomoc publiczna nie<br>wymieniona w art. 61 ust. 8 rozporządzenia ogólnego, wartość<br>dofinansowania wyliczona za pomocą luki finansowej nie może przekroczyć<br>poziomu wynikającego z zasad pomocy publicznej i nie więcej niż 85%. |
| 13. | Minimalny wkład<br>własny beneficjenta<br>jako % wydatków<br>kwalifikowalnych: | Minimalny wkład własny Beneficjenta na poziomie projektu wynosi 15% – w<br>przypadku projektów nieobjętych pomocą publiczną albo objętych pomocą de<br>minimis.                                                                                                    |
|     |                                                                                | W przypadku projektów objętych pomocą publiczną: zgodnie z właściwymi<br>przepisami prawa unijnego i krajowego dotyczącego zasad udzielania tej pomocy,<br>obowiązującymi w momencie udzielania wsparcia.                                                                                                    |
|     |                                                                                | W przypadku regionalnej pomocy inwestycyjnej beneficjent jest zobowiązany<br>wnieść wkład finansowy w wysokości co najmniej 25 % kosztów<br>kwalifikowalnych, pochodzący ze źródeł własnych lub zewnętrznych źródeł<br>finansowania w postaci wolnej od wszelkiego publicznego wsparcia<br>finansowego <sup>2</sup> .                                                                                                    |

<sup>2</sup> W świetle przepisów o pomocy publicznej każdy podmiot, który podejmuje działania polegające na oferowaniu usług i towarów na rynku, jest przedsiębiorcą – dotyczy to również jednostek sektora finansów publicznych. Środki

 $\ddot{\phantom{a}}$ 

![](_page_12_Picture_201.jpeg)

 $\overline{a}$ stanowiące przychód osiągany z takiej działalności, bez względu na to, jaki status mają one na gruncie przepisów krajowych, można uznać konsekwentnie za mające charakter gospodarczy i tym samym traktowane jak wkład własny niestanowiący wsparcia ze środków publicznych. Za środki pozbawione znamion finansowania publicznego uznaje się również kredyty komercyjne.

![](_page_13_Picture_195.jpeg)

![](_page_14_Picture_181.jpeg)

![](_page_15_Picture_171.jpeg)

![](_page_16_Picture_171.jpeg)

![](_page_17_Picture_201.jpeg)

![](_page_18_Picture_218.jpeg)

![](_page_19_Picture_178.jpeg)

![](_page_20_Picture_156.jpeg)

![](_page_21_Picture_163.jpeg)

![](_page_22_Picture_162.jpeg)

![](_page_23_Picture_178.jpeg)

![](_page_24_Picture_214.jpeg)

![](_page_25_Picture_240.jpeg)

![](_page_26_Picture_187.jpeg)

![](_page_27_Picture_177.jpeg)

![](_page_28_Picture_192.jpeg)

![](_page_29_Picture_191.jpeg)

![](_page_30_Picture_158.jpeg)

#### **Załączniki do regulaminu:**

- 1. Wyciąg z Kryteriów wyboru projektów zatwierdzonych przez KM RPO WD 2014-2020 w dniu 26.10. 2016 r. (Uchwała nr 45/16 KM RPO WD) obowiązujących w niniejszym naborze.
- 2. Lista wskaźników na poziomie projektu dla poddziałania 4.4.4 Ochrona i udostępnianie zasobów przyrodniczych– ZIT AW.
- 3. Wzór wniosku o dofinansowanie projektu.
- 4a. Wzór umowy o dofinansowanie projektu.
- 4b. Wzór decyzji o dofinansowanie projektu.